- Programme checking **with** graphics, simulation of **the** machining: (a) display of blank
	- (b) views in **three** planes
	- (c) **plan vlew** with depth display
	- **Id)** 30 view
	- **{e)** magnify.

The Mikron machines on La **Sila** and

Garching have demonstrated excellent **and** with which **R. Buettinghaus and my**performance and this has enabled us to **self** have been **working** for almost one also to participate in the manufacture of Mechanical Workshop.<br>"EMMI", the extraordinary instrument As the dawn of the VLT approaches, "EMMI", the extraordinary instrument mechanically designed by H. Kotzlowski **we are well equipped to deal with the and described by S. D'Odorico (see The linstrumentation of tomorrow.** and described by S. D'Odorico (see The *Messenger* **No. 61, September 1990)** 

and a half years in the Garching<br>Mechanical Workshop.

# **News About Adaptive Optics**

After the successful initial test of the adaptive optics prototype **system** on the 3.6-m telescope (see The Messenger No. **60),** a second test run was performed from September 26 to October 2, 1990. The aim of this run was to test two improved Shack-Hartmann **wave**front sensor configurations, a sensor for **the** visible wavelength range, equipped with an electron bombarded CCD **(EB-**CCD), and an infrared **wavefront** sensor.

The EB-CCD sensor was developed by the Observatoire de Paris. The EB-CCD, which is still in a prototype phase, was manufactured by **LEP** (Philips) in France and allowed to push the limiting magnitude for wavefront sensing in the visible to approximately  $m_v = 11.5$ , a substantial gain compared to the old sensor which was based on an intensified **Reticon and only reached** m, =

8.5, The new sensor appears to be quantum noise limited.

**In** a second test an infrared **wavefront**  sensor was applied to the adaptive sys**tem. fhls** sensor was built by the Observatoire de Paris and LETI-LIR in Greno**ble,** where **the** 64 by 64 InSb detector array has been developed with a readout nolse of 450 electrons. Although **the**  system transmission **was** not yet fully optimized, the servo **system,** locked on a star of  $m<sub>K</sub> = 2.5$ , offers very good prospects for the future. For this **sensor,**  the llmiting **magnitude** still has to be determined, **but** it has already proven to be suitabie in the closed-loop system.

The above-mentioned test run was aimed at purely technical features and fine-tuning of the prototype system. A science-devoted run with **the** adaptive optics system followed from October 24

**to November** 5. For the first **time,** 6 nights **have** been exciuslvely devoted to the scientific exploration of adaptive optics. The set-up **and** activation of the system has now become a nearly routine operation, **and** for the team of astronomers from Observatoire **de**  Paris-Meudon it was possible to **con**centrate fully on the **sclence** aspects of their observations.

A second similar science-devoted run is planned for January 1991 before the system will undergo a major upgrade. In early 1992 it wlll be available again **with**  a deformable mirror with approximately 50 actuators and an increased band**width** of 25 **Hz** to possibly 40 Hz **(at 0**  dB). This will allow diffraction-limited observations at the 3.6-m telescope in the **K-Band** and posslbly the H-band **with** good seeing. Although it will still be a prototype, we will attempt to make **It**  more "user-friendly". It may then **be**  offered **to** the ESO community in late 1992 for a limited number of programmes.

**F.** *MERKLE,* **€SO** 

**F. RIGAUT,** *Observatuire* **de Meudon** 

**This picture shows improved Shack-Hartmann wavefront sensors They can be installed**   $\ddot{\textbf{s}}$  imultaneously on the prototype system optical bench. The EB-CCD based sensor is shown **on** *the* **right side with the lens array mounted In** *the* **alignment stage in** *front* **of the cylindrical detector housing. The infrared sensw with** its **small cryostat is shown on** *the* left, **Here** *the* **light enters from below via a** relay **lens and a folding mirror.** 

# **MIDAS Memo**

**€SO** *image* **Processing Group** 

# **1. Application Developments -Graphics**

The MIDAS graphics package has been subject to a number of questions during the course of this year. Although in principle one can obtain all important Information from the **MlDAS** User **Guide**  (Volume A, Chapter 6), we **would** like **to**  summarize here briefly **the** available functionality.

The MlDAS graphics sub-system enables you to visualize (plot) all data structures in MIDAS: frames, tables, descriptors and keywords. To do so, obviously **named** plot and overplot com**mands** have **been** Implemented, In general these commands have a well defined syntax.

**To** retrieve **e.g. plxel** intensities or coordinates from plotted data or to **ex**amlne spectral features the **user can run the general GIFVGCURSOR** command. The graphics cursor is also used in several other applications like **flux** determination, computing the centre of spectral lines, **tine** identifications, **etc.** 

The graphlcs system uses default **set**tings which In **most** cases **make** sense. **These** plot **settings** include: axes labelling **and** format, **line** width and type, **symbol** size and type and many others. All these **setting** parameters are **stored**  in **the MtOAS** system **and can be** inspected and changed using the command SHOW/PLOT and SET/PLOT, re**spectlvely.** The user can also specify how nice the graphics output should look. This layout is determined by the SET/PLOT parameter PMODE. It can vary between rather simple (PMODE = 0 or **1) or more elaborate** to produce a high quality (PMODE =  $3$ ).

The graphics **system** is primarily designed for off-line data reduction. How**ever, a number of general purpose** commands for drawing axes, lines, symbols and text, combined with the PMODE = 3 **settlng, make the** system very suitable for the production of publication quality plots. On thls **page,** as **an** example, you see two versions of the same **plat** produced with PMODE - **1 and**   $PMODE = 3$ .

Graphics output can be asslgned and sent to alt display **and** hardcopy **de**vices. With the command ASSIGN/ PLOT **the user can** determine **the** output devioe in advance. **The command**  SEND/PLOT sends the graphics output fib (if created) to **any** of **the** supported graphics devices. A list of all graphics devices supported **can be fwnd in the MIDAS User** Guide, **Of particular** interest is the possibility of producing MIDAS  $q$ raphics on PostScript printers. Besides the increase in quality the postscript graphics file can also be combined with other postscript documents. This offers **the** possibility of full integration of the **MIDAS graphics output into postscript documents** typeset **by e.g. TE% or LATEX.** 

Like all systems, MIDAS is not perfect. Regularly new features and commands are implemented. In order to stay **up to date about MlDAS** it Is useful to  $read the MIDAS NEWS frequently (also$  $e$ *experienced users)* and to have a glance **at every** newly **issued** MIDAS manual. But this is **obvious** . . ., we hope.

## **2 Archiving**

**Systematic Archiving of NTT data will start** from the beginning of Period 46. This means that NTT data will be available directly from Garching, to the observing team only during the **proprietary** 

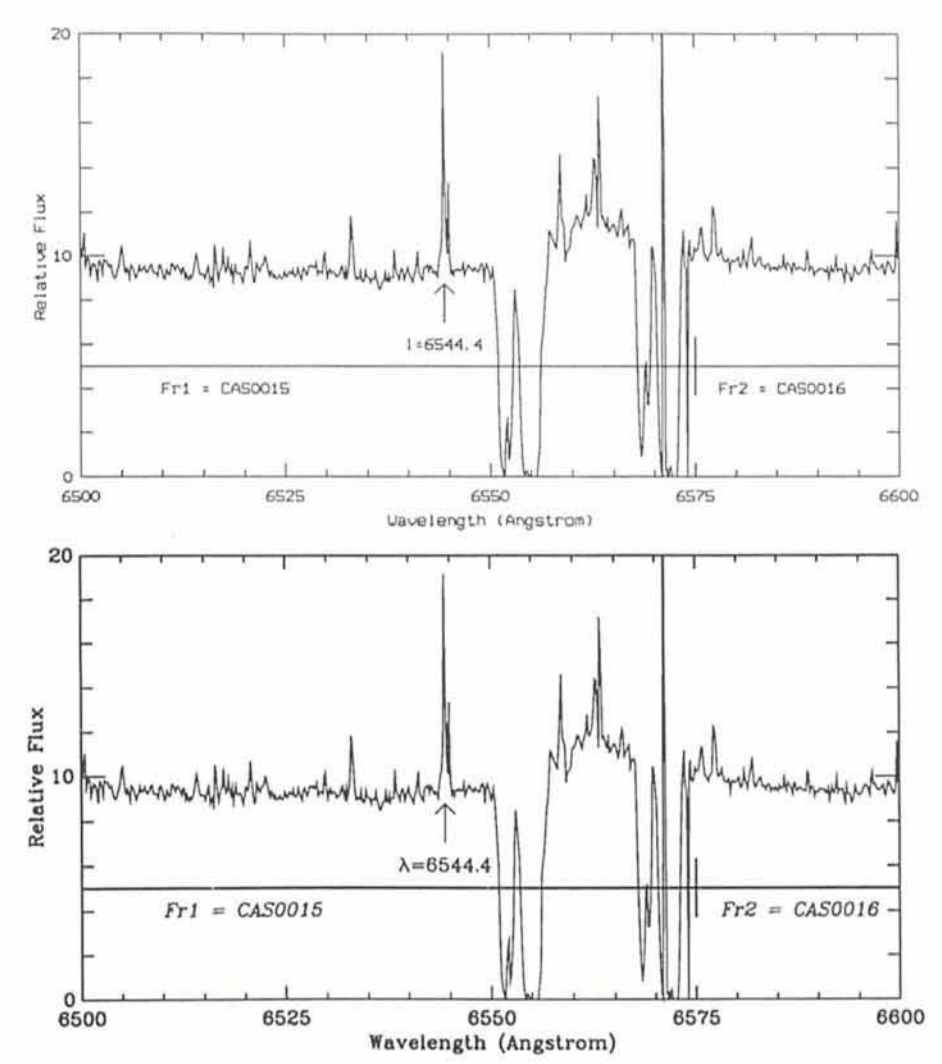

**period** of *one* **par,** and to **other** astronomers **after** this period. The delay for availability at Garching will normally not exceed three **weeks after obsewation.** 

**The summary** of each observation will be stored in the **Archhe** Catalogue **as**  soon as possible after the observation, normally **durlng** the day or **at least** during the week following the observation. It will be possible to query the Archive Catalogue directly from La Silla, using **the Starcat** programme **Installed on** a Sun workstation. It is expected that the **observer** will check **the contents** of this catalogue during his observation run, **and** report **the** anomalies **and errors** he detected to the *archeso* account at La Sllla or at Garchlng. Note that **Starcat**  can also be used from La Silla to get **Information about many** other astronomical catalogues, including 25 mll-Ilon stars in the Quide **Star** Catalogue,

## **3. Personnel**

**The Image Processing Group deeply regrets to announce that Susan** Winter (Lively) has left us **for the** south of France due to personal **reasons. Swan**  has **been handling tho MIDAS documentation and distribution ensur-** ing **that everything** ran **smoothly. Her**  knowledge of **TEX** and **LATEX made** it possible for us **to** maintain nice looking manuals written in good English. She not only took **we** of **the** manuals, but also of the technical editing of the Proceedings of the Data Analysis Work**shops.** We **wlll** miss Susan not only **for her** technical skills but also **as** a **good mllesgue and we** wish her all the best.

### **4. MIDAS Hot-Line Sewlca**

The following MlDAS support **sewices**  can be used to obtain help quickly when problems **arise:** 

- **EARN: MIDAS@DGAESO51**
- **SPAN: ES0::MIDAS**
- FAX.: **49-89-3202362,** attn.: MIDAS **HOT-LINE**
- **•** Tlx.: 528 282 22 eso d, attn.: MIDAS HOT-LINE
- **Td.: +49-89-32008-450**

**Users are** also invited to send **us any**  suggestions or comments. Although we do **provlde** a telephone **servlea** we ask users to use it **only in urgent cases. To make It easier for us to process the requests properly we** ask you, when possible, to submit requests in written form through either electronic networks, **telefax** or **telex**.